## Cheatography

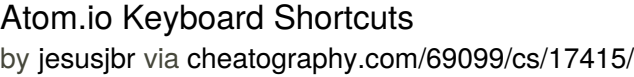

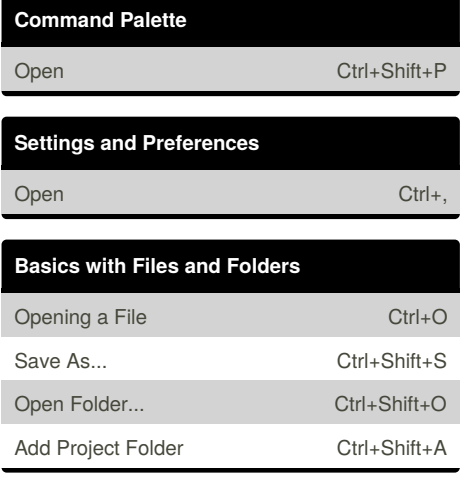

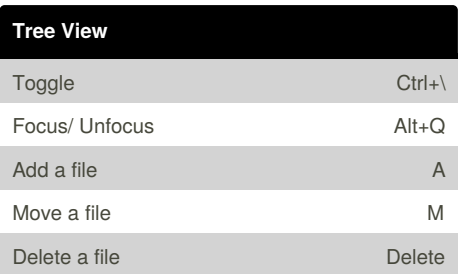

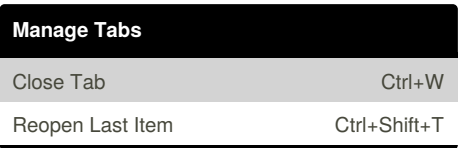

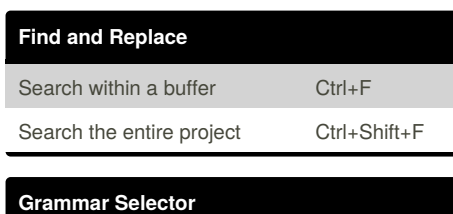

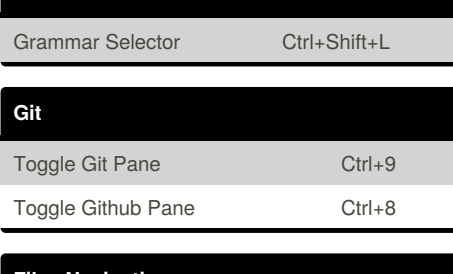

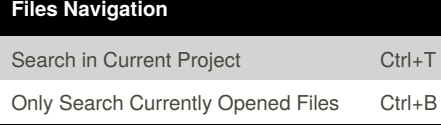

## **Symbols Navigation**

Symbol Search in Active File Ctrl+R

By **jesusjbr** [cheatography.com/jesusjbr/](http://www.cheatography.com/jesusjbr/)

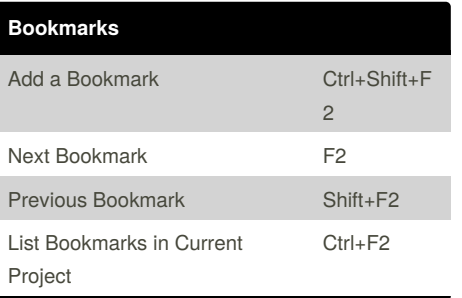

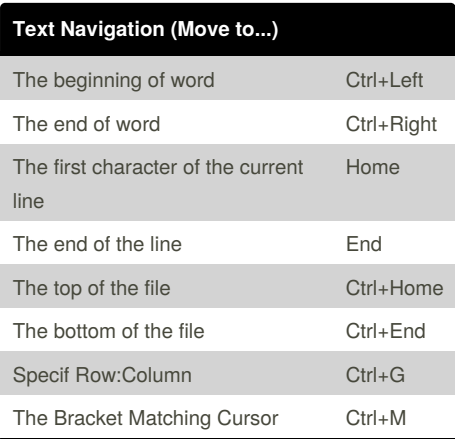

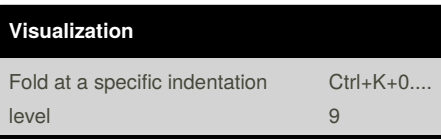

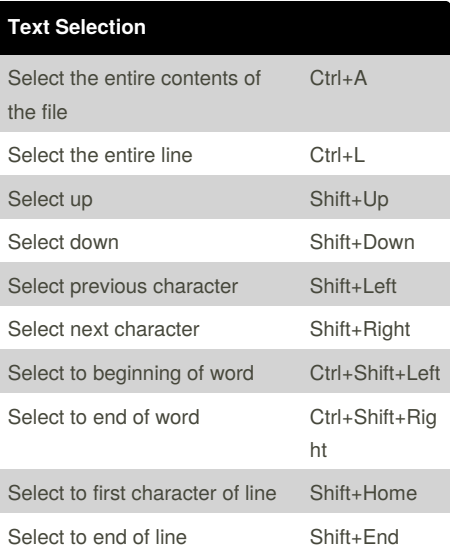

## **Text Selection (cont)**

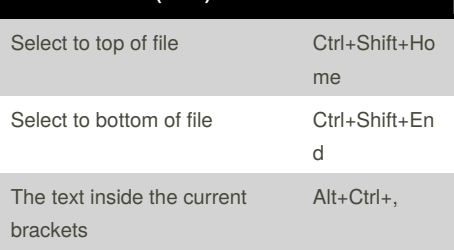

## **Multiple Cursors and Selections** Add a new cursor at the clicked location Ctrl+Click Select all words in the document that are the same as the currently selected word Alt+F3

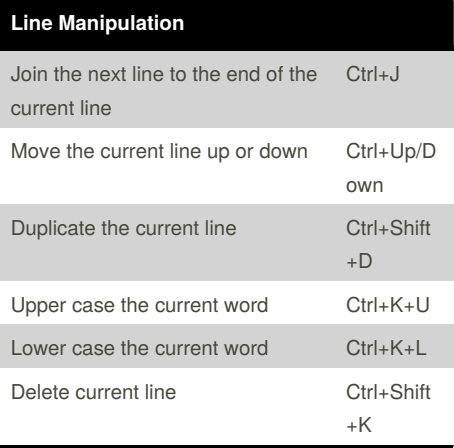

Published 11th October, 2018. Last updated 11th October, 2018. Page 1 of 1.

Sponsored by **Readability-Score.com** Measure your website readability! <https://readability-score.com>